## **Alerte Phishing**

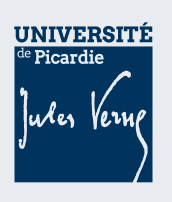

## **La DiSI vous informe**

## **ATTENTION,**

Vous êtes régulièrement amené à **recevoir de nombreux mails** vous incitant **à cliquer sur un lien,**  afin de mettre à jour un annuaire, de réactiver votre webmail, votre mot de passe, etc. Il s'agit très certainement d'une **tentative d'hameçonnage (phishing).** Les pirates cherchent ainsi à **voler vos identifiants de connexion.**

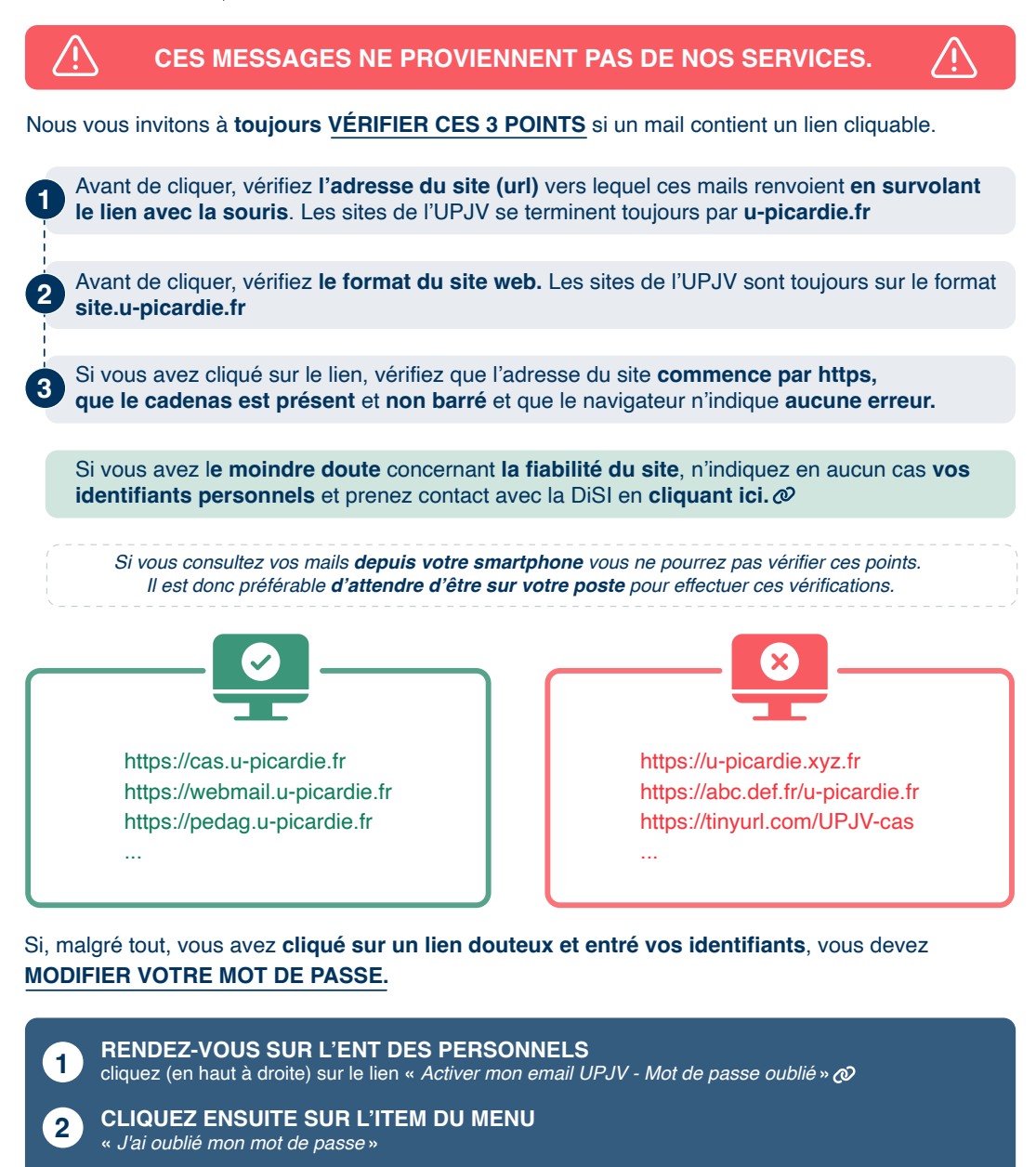

Vous pouvez aussi **contacter**, si nécessaire, **l'assistance téléphonique** de la DiSI au **03.22.82.59.29.**

## Dans tous les cas, **la DiSI désactivera votre compte** s'il vient à être utilisé par les pirates.

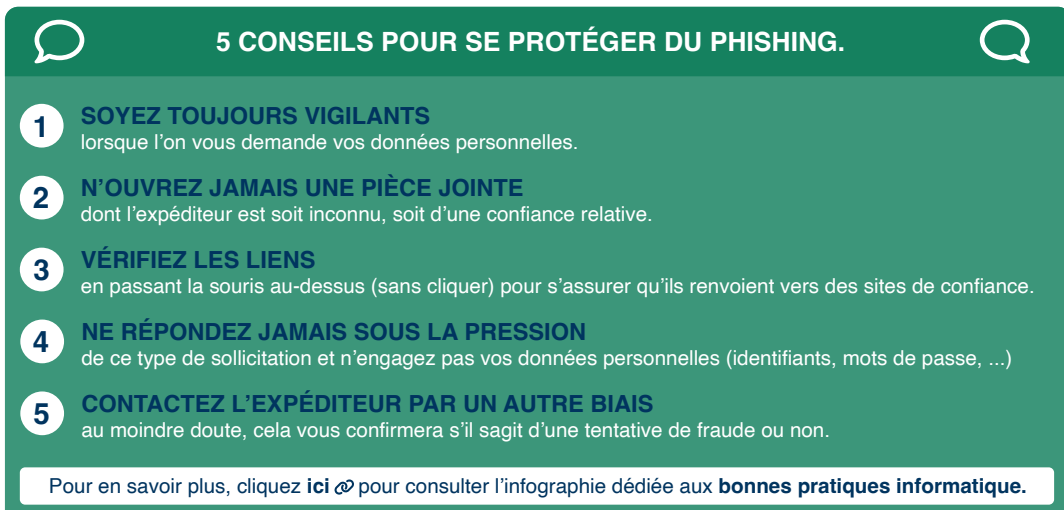